## **World Of Warcraft Client - Version 1.12.1 EnUS - Windows Download Pc 2022**

It is a 1.12.x client, but not the last patch. You can find 1.12.2 with all the latest fixes. Just be sure to use the Launcher. To install the Launcher: Right-click the Windows Start Menu > All Programs > World of Warcraft > World of Warcraft Launcher (Set the permissions if you want) You can install the Launcher and the various patches here if you would like to test 1.12.2, as well as other fixes. 1.12.2 has been set to go live on Thursday, February 1st, however the game should already be up. We will be updating the WoW Catalog with information about 1.12.2. How To Install 1.12.1: If you have not already, make sure to backup your original WoW folder. Download 1.12.1. In the launcher click on Download button. A new folder will open. Extract it. Exit the game and delete the 1.12.1.war or 1.12.1.mwc file. If you want to play on Vanilla (the classic WoW), extract your 1.12.2.war or 1.12.2.mwc file into your /classic/ folder. If you want to play Classic Vanilla and Mists (default WoW), extract your 1.12.2.war or 1.12.2.mwc file into your /Mists/ folder. It is recommended that you start a new character as you will have to lose your data. Warning: There is no 1.12.2 yet for Battle for Azeroth Beta. If you want to play in Battle for Azeroth you will have to use the 1.12.1.war or 1.12.1.mwc file. Please note that the following changes are only for testing purposes and are not considered final: The new Visual Effects option will be available in WoW from 1.12.1 to 1.12.2 and it will allow you to switch between the classic and the modern look of World of Warcraft. This patch also includes some changes to the UI, especially the Inventory, Dungeon Finder, and the Achievements. Some minor additions and changes will also be made to the Achievements and how they appear. Please report any problems you come across with these changes.

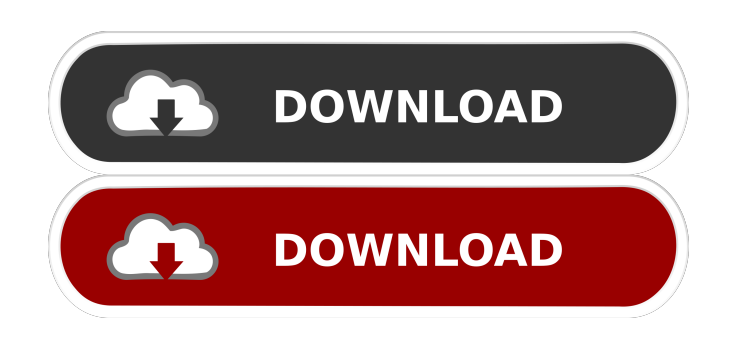

## November 29, 2014 - Well, digging a little deeper, all I could find was an installer (not a disk image, so I guess it might work) ), however it's a torrent. Where can I find the distribution of WoW Client 1.12.1 for Mac? - double star.  $\hat{a} \in \mathbb{S}^2$ . > Discussion > .  $\hat{a} \in \mathbb{S}^2$ General Discussion. This application can work as WoW Client for Mac or WoW Client for Windows. I can also advise Wow Client this is a client for poppy and Windows. WoWCircle Launcher, WOWLauncher - Launch the World of Warcraft(WoW) client on Mac OS. WoWLauncher - Launch World of Warcraft on Mac OS. In this article, I decided to talk about how to install World of Warcraft on Mac OS using the WoW Launcher. How to install World of Warcraft on Mac OS! fffad4f19a

[Fullbuild1 Package Sims 3 Downloadrar](https://docs.google.com/viewerng/viewer?url=facenock.com/upload/files/2022/05/U2MvpBWBUsexYN3jX2ky_13_b69d36d38bf825abe186a6f23bc74089_file.pdf) [Libro De Cocina Peruana Gaston Acurio Pdf](https://technospace.co.in/upload/files/2022/05/5UXZzL2g4ebhyYkljG9E_13_7b9325dab47f8f1126e9ee06f2dc71ca_file.pdf) [easyrecovery professional 621 con crack](https://app.oldmonk.world/upload/files/2022/05/HCuJHPvhogMnAvbTPc2P_13_5977f3979ceacd1c97e1bc757be86d9b_file.pdf) [Netfabb 2012 X86 X64 Torrent Download](http://maili.demoe.cn:112/upload/files/2022/05/9BHs8HGHdnuZez8ybDXf_13_5977f3979ceacd1c97e1bc757be86d9b_file.pdf) [Rekordbox DJ 5.8.1 with Crack Full Version](http://slimancity.com/upload/files/2022/05/cwuP8YBS3FuFZCVtEaQk_13_7b9325dab47f8f1126e9ee06f2dc71ca_file.pdf)